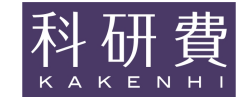

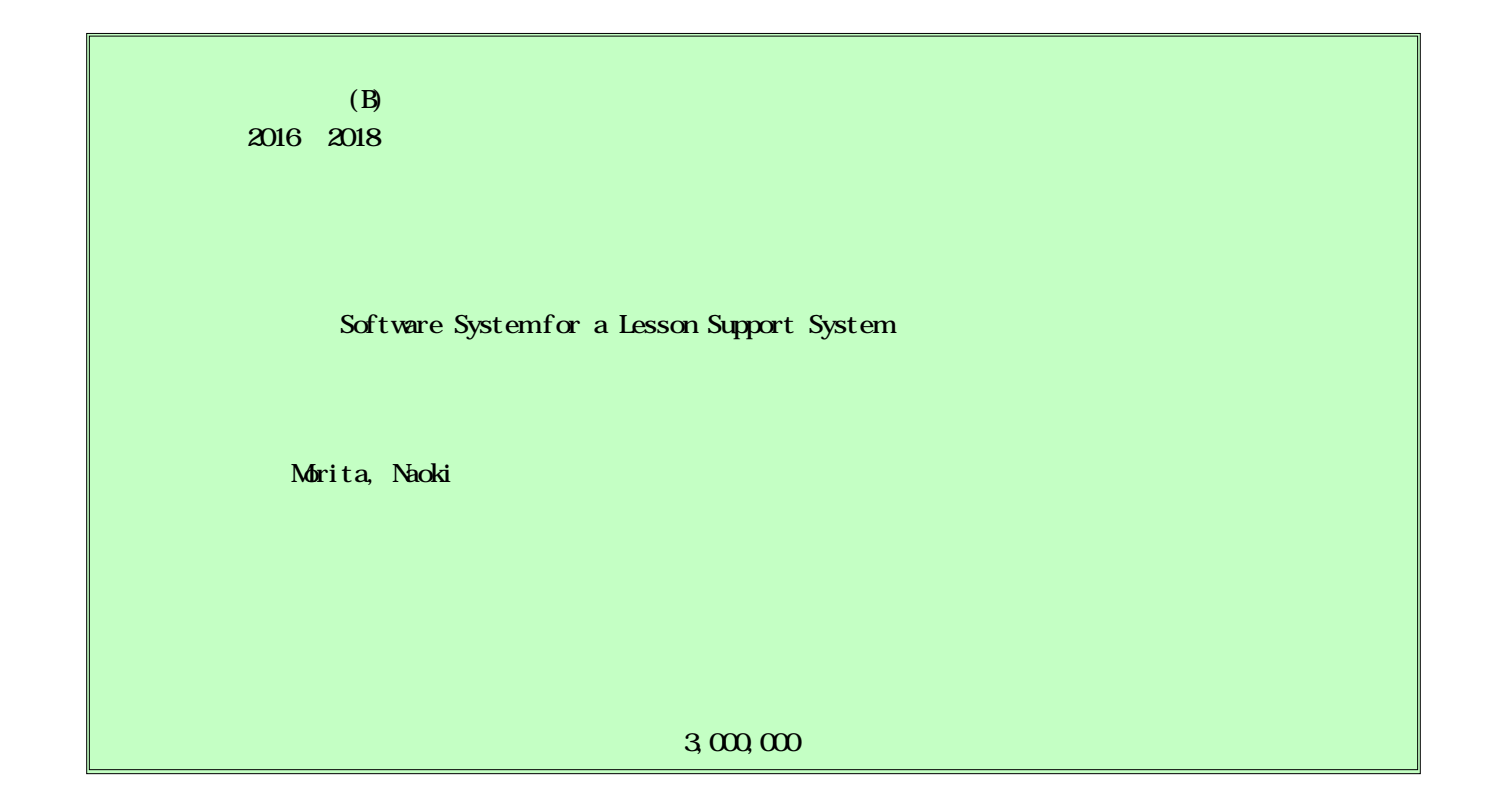

In classes where personal computers (PCs) are actively used as a part of lesson plans, it is important for teachers to be able to quickly locate the operations that students have performed on their individual machines during exercises. To identify such operations, a method using a global hook has been utilized previously. However, when this method is used, numerous successive screen-captured images must be examined and it is difficult to find the changed portions that allow the operations to be identified.

To understand how software operates, it is necessary to repeat an operation many times with the software. However, carrying out a repeat operation that involves settings is not easy. In this study, we use a snapshot of VirtualBox to restore a PC to any previous settings state. As a result, we developed a system that allows students to continue exercises by restoring their PC to an earlier state or by copying the state of an instructor PC.

OS

## B 24700912

VirtualBox OS OS OS OS OS OS OS OS OS OS OS OS

OS

1−1

OS

(1−2)操作による

OS OS OS OS OS OS OS

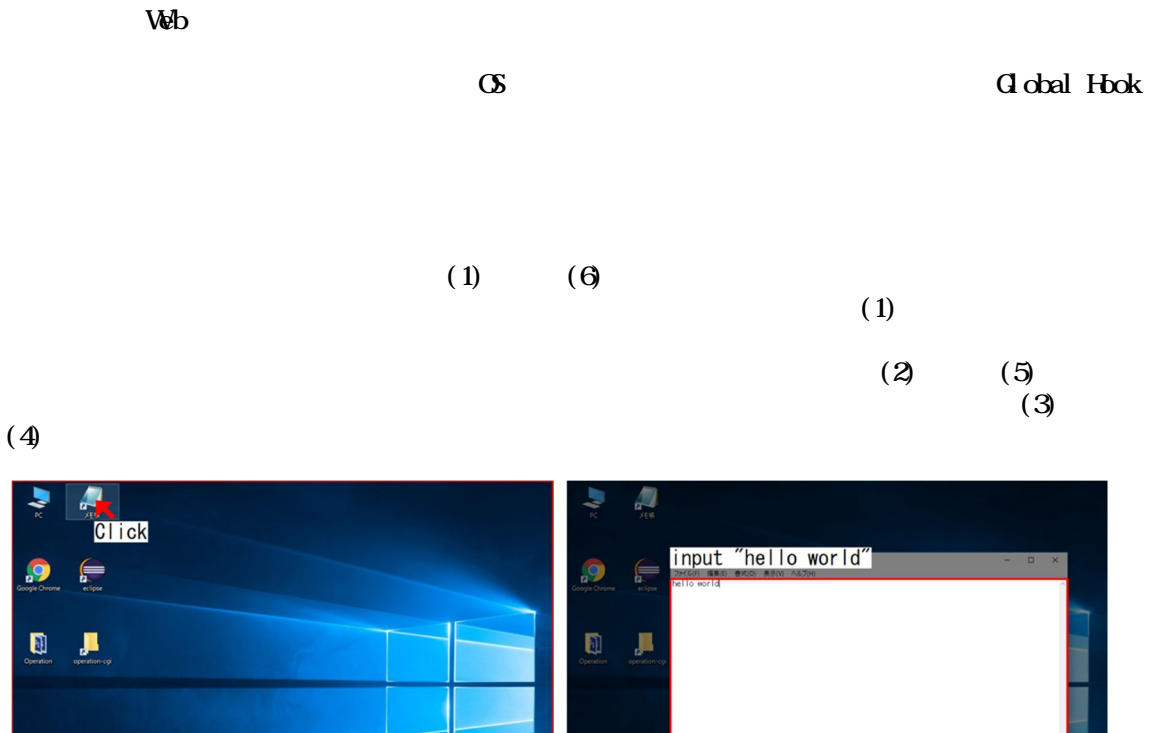

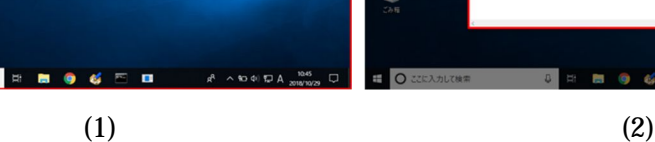

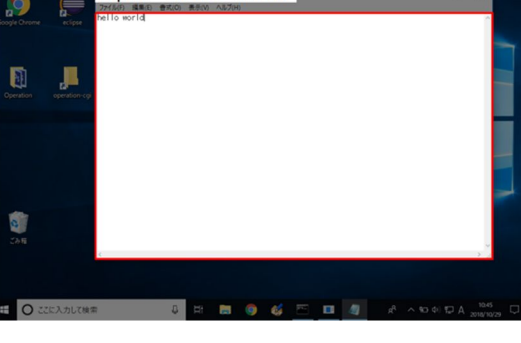

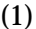

**ED ここに入力して検索** 

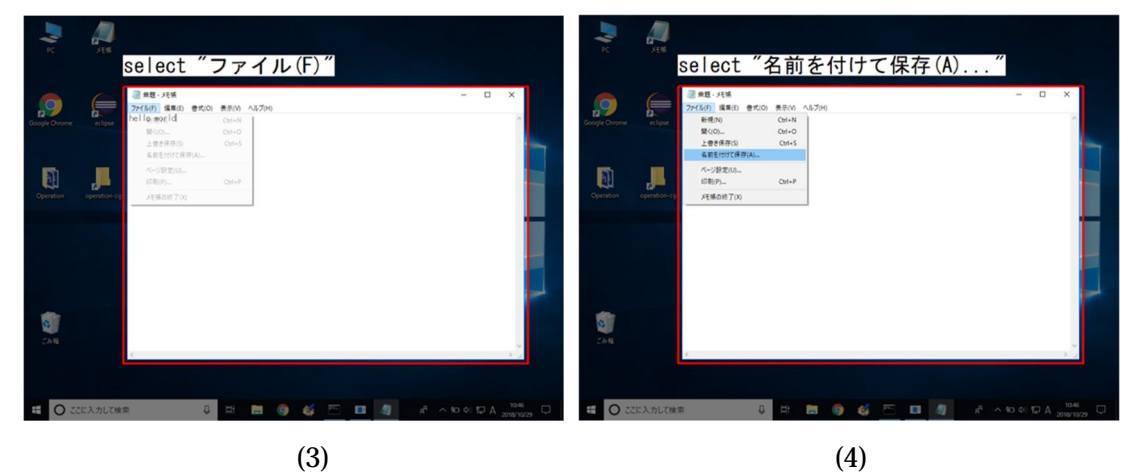

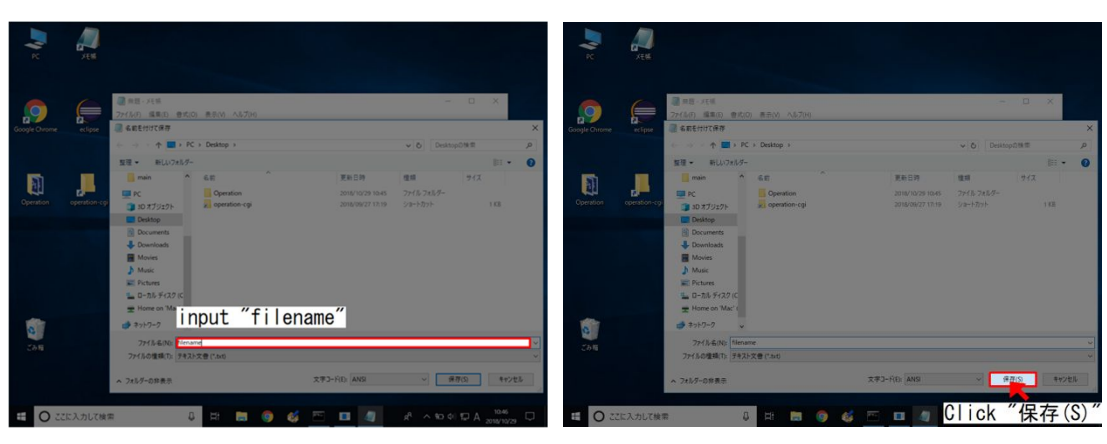

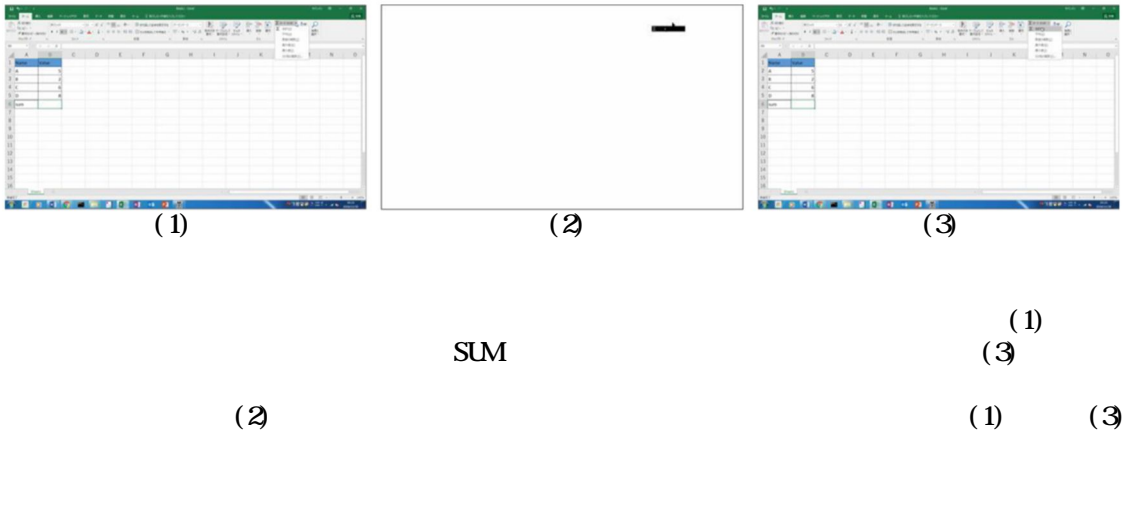

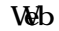

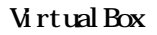

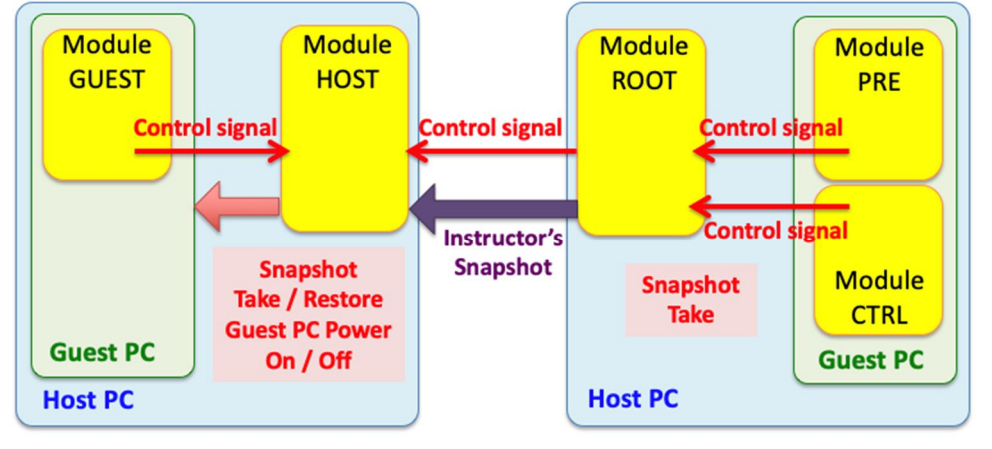

**Student's PC** 

**Instructor's PC** 

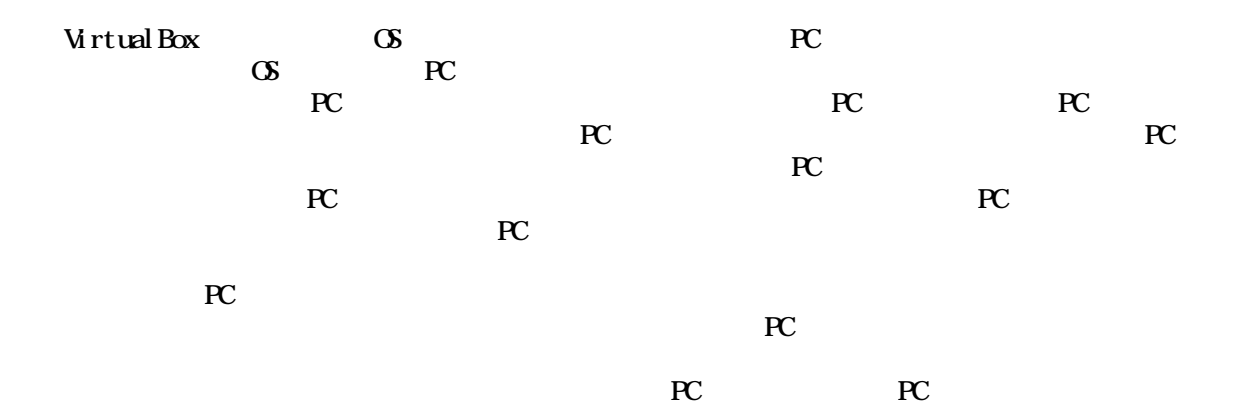

Kenta Morita Haruhiko Takase Naoki Morita Method for Quick Identification of Computer Operations Performed by a Student eLmL2017 : The Ninth International Conference on Mobile, Hybrid, and On-line Learning pp.90-93 ISBN 978-1-61208-541-8 Yuto Terao Kenta Morita Naoki Morita Proposal for a Lesson Support System using Computer Virtualization Technology eLmL2018 : The Tenth International Conference on Mobile, Hybrid, and On-line Learning pp. 41-44 ISBN : 978-1-61208-619-4 Naoki Morita Kenta Morita Software System for Automatic Creation of Operation Manuals for Real-Time Use by Students During Lectures eLmL 2019 : The Eleventh

International Conference on Mobile, Hybrid, and On-line Learning pp.36-39 ISBN: 978-1-61208-689-7

Naoki Morita

50413571